Codes

J'ai procédé au scan de la roue des codes de Croisière pour un Cadavre et nommé les pages **A1 A2 A3** etc. etc. Lorsque vous démarrez le jeu et que celui ci vous envoie au code **"Q6",** il suffit tout simplement d'aller a la page **"A6"** et de regarder les symboles de la

case **"Q"**

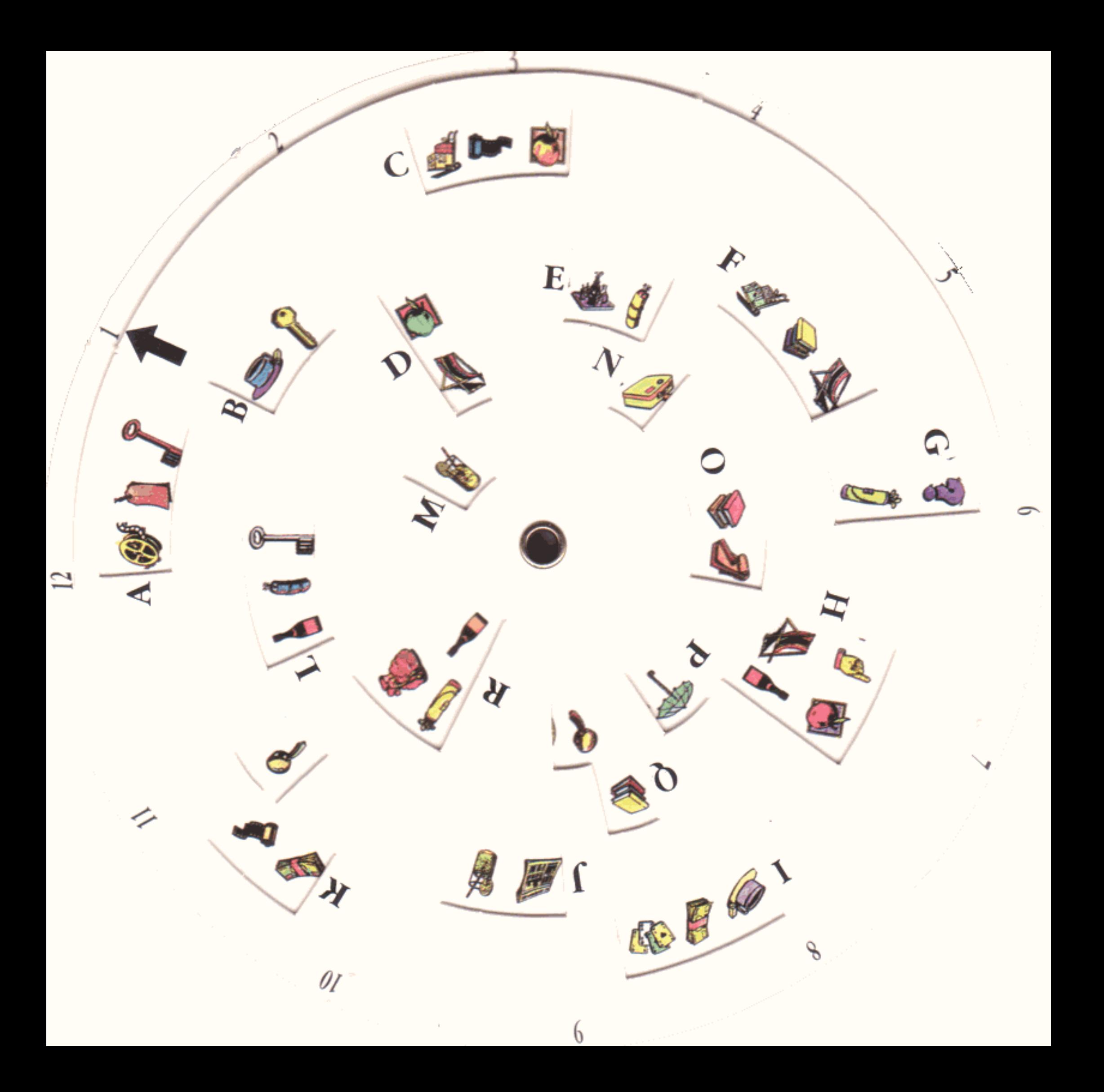

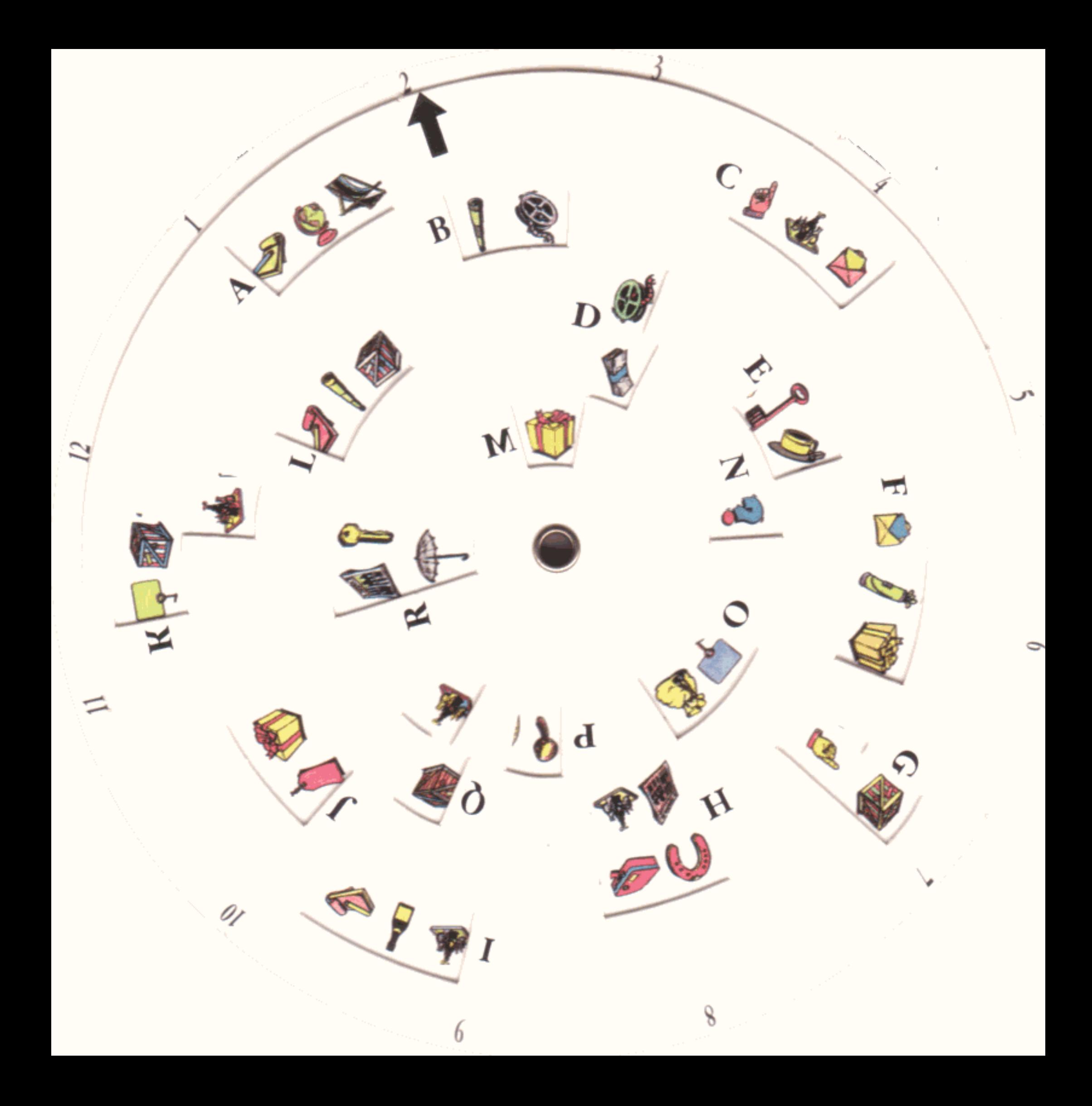

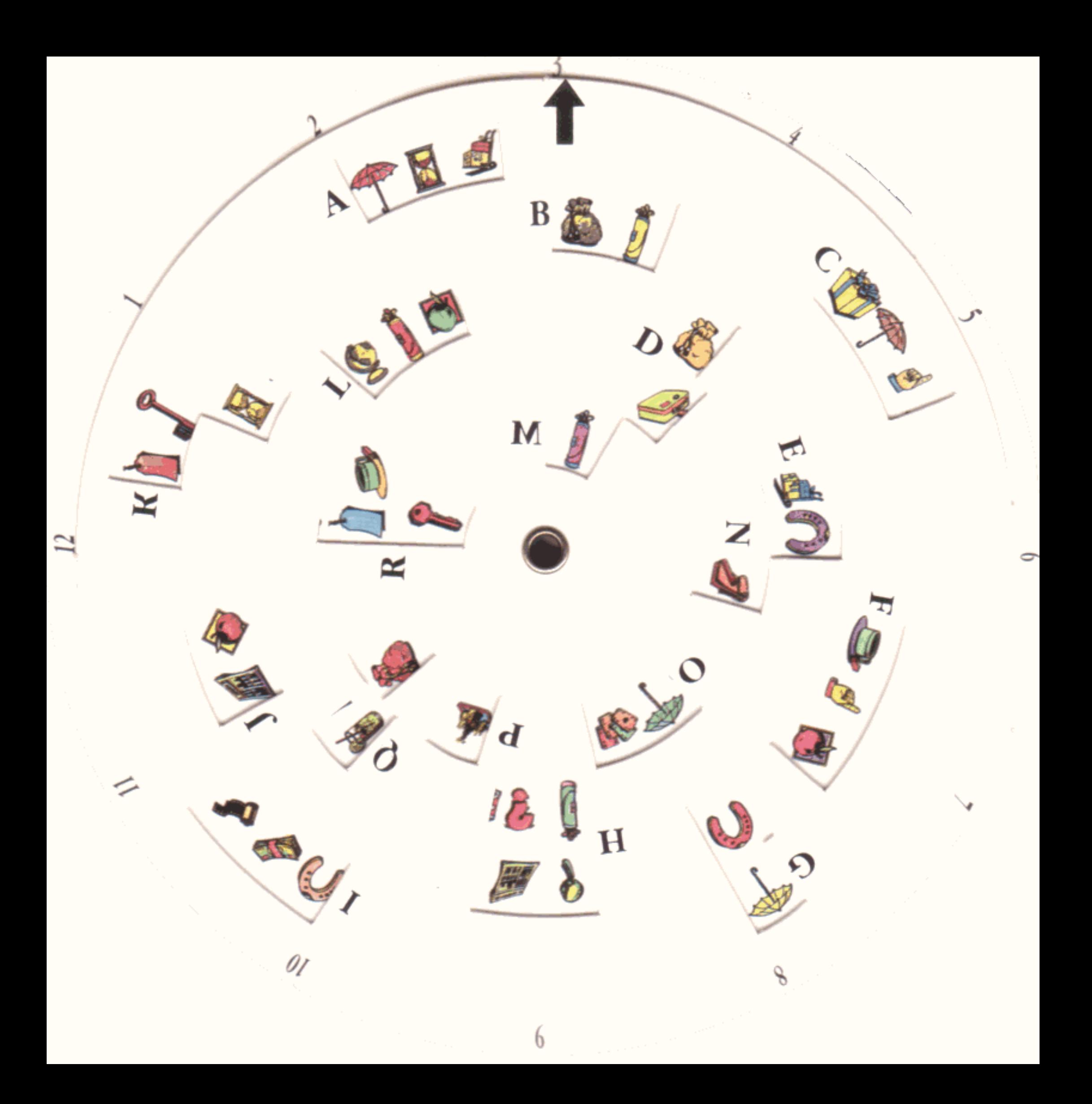

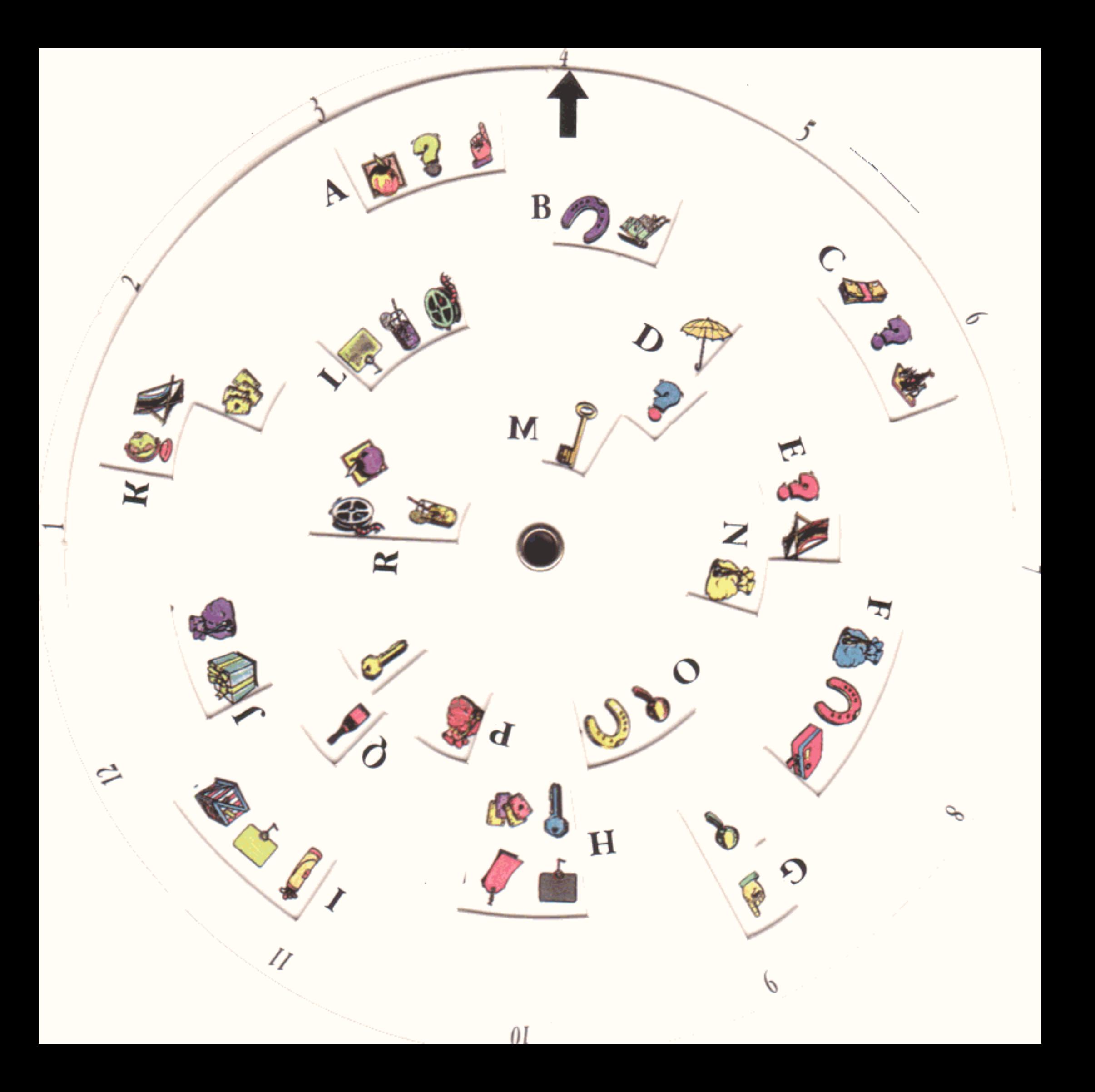

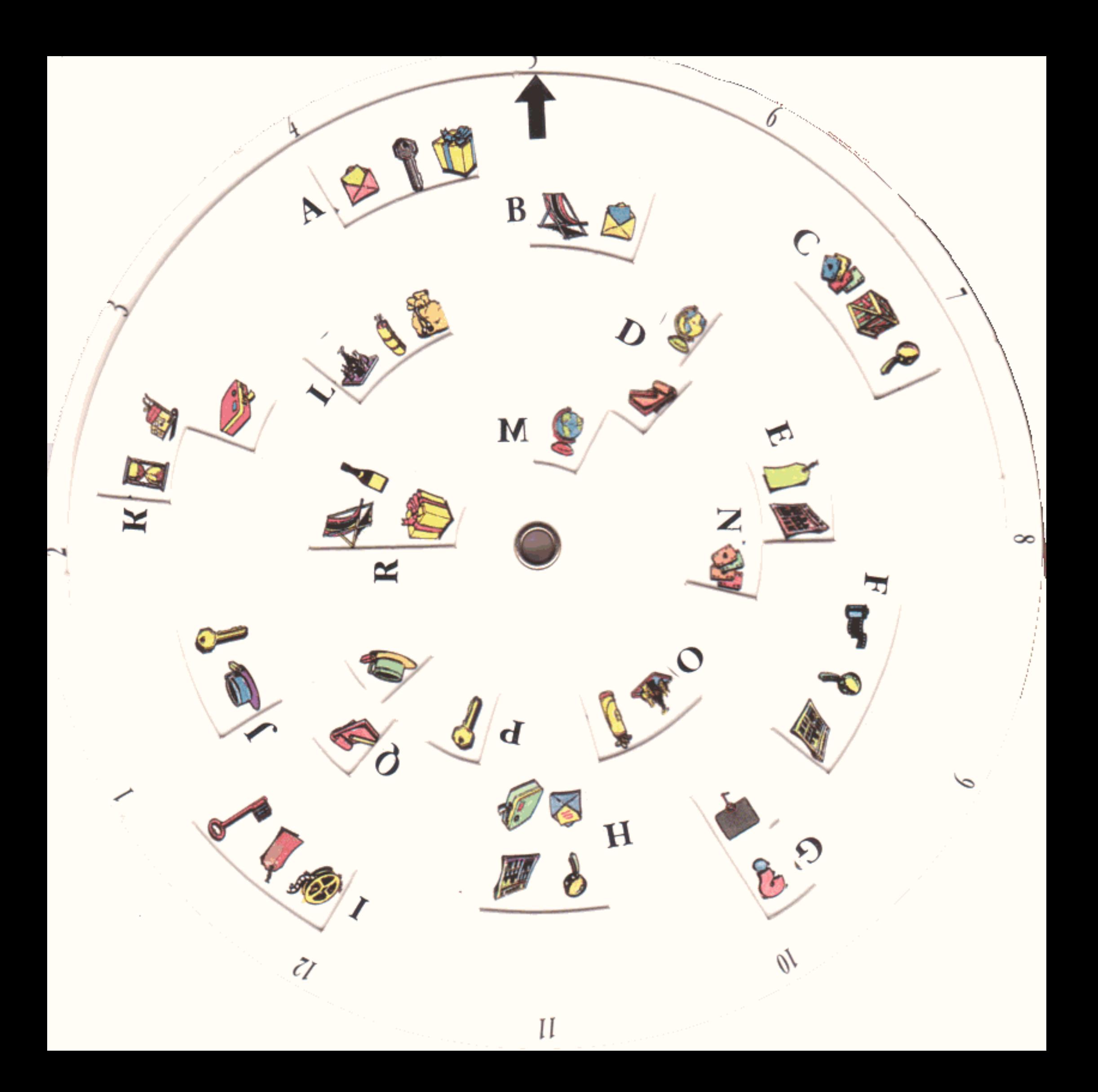

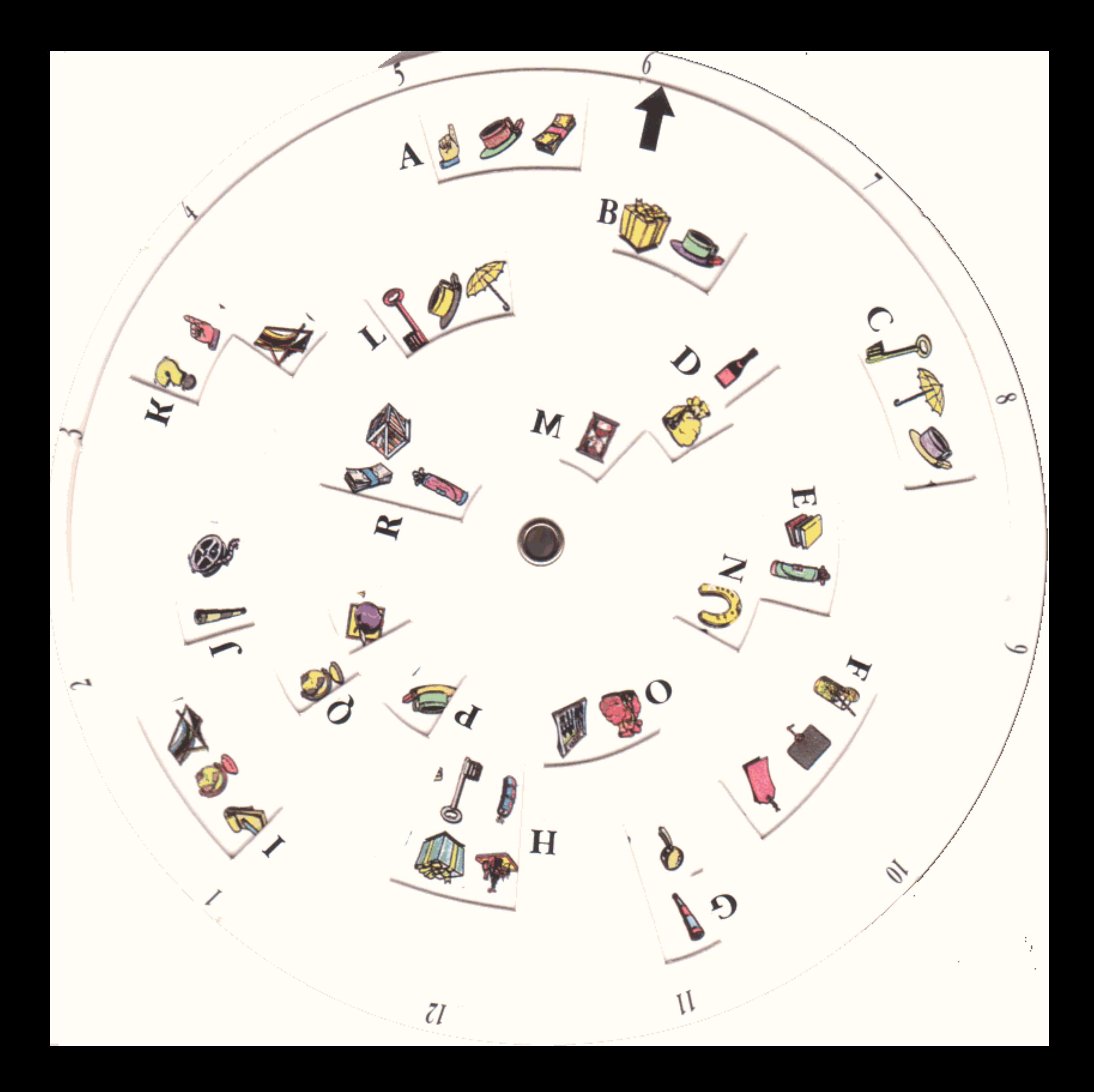

![](_page_7_Picture_0.jpeg)

![](_page_8_Picture_0.jpeg)

![](_page_9_Picture_0.jpeg)

![](_page_10_Picture_0.jpeg)

![](_page_11_Picture_0.jpeg)

![](_page_12_Picture_0.jpeg)

## Téléchargé sur Le Vieux Manuel

Http://www.abandonware-manuels.org